## Fichier:Timer - Un minuteur à base d'Arduino Timer.gif

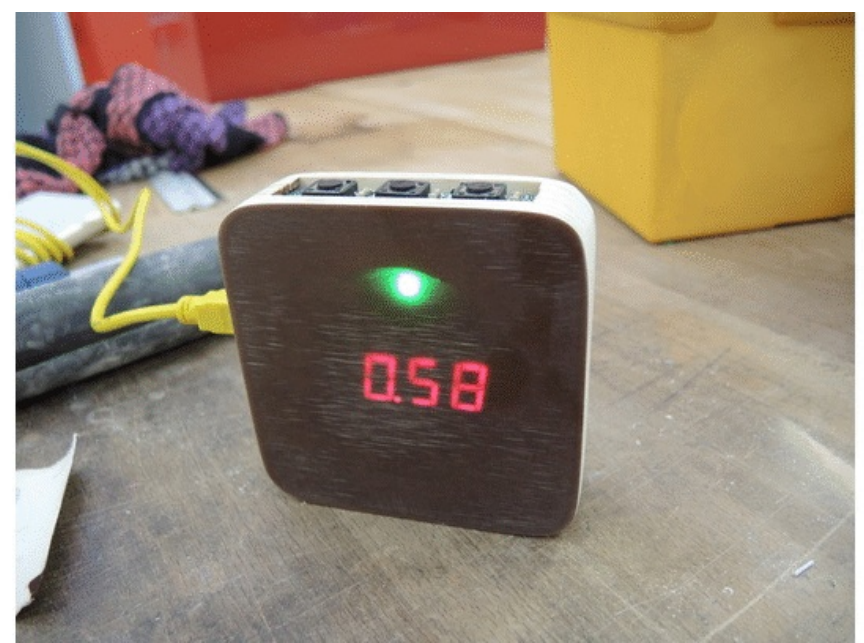

Pas de plus haute résolution disponible.

[Timer\\_-\\_Un\\_minuteur\\_à\\_base\\_d'Arduino\\_Timer.gif](https://wikifab.org/images/e/e1/Timer_-_Un_minuteur_%25C3%25A0_base_d%2527Arduino_Timer.gif) (600 × 400 pixels, taille du fichier : 1,21 Mio, type MIME : image/gif, en boucle, 9 images, 2,7 s)

Fichier téléversé avec MsUpload on Timer : Un\_minuteur\_à\_base\_d'Arduino

## Historique du fichier

Cliquer sur une date et heure pour voir le fichier tel qu'il était à ce moment-là.

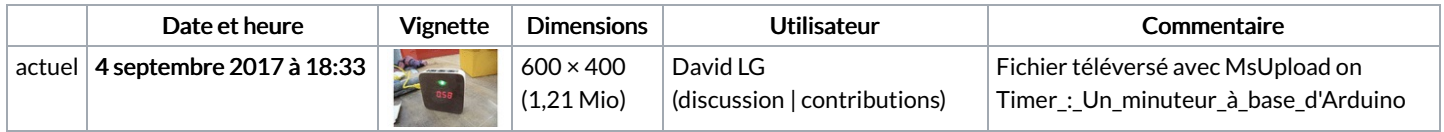

Vous ne pouvez pas remplacer ce fichier.

## Utilisation du fichier

Les 3 pages suivantes utilisent ce fichier :

Timer : Un minuteur à base [d'Arduino](https://wikifab.org/wiki/Timer_:_Un_minuteur_%25C3%25A0_base_d%2527Arduino) Timer : Un minuteur à base [d'Arduino/en](https://wikifab.org/wiki/Timer_:_Un_minuteur_%25C3%25A0_base_d%2527Arduino/en) Timer : Un minuteur à base [d'Arduino/fr](https://wikifab.org/wiki/Timer_:_Un_minuteur_%25C3%25A0_base_d%2527Arduino/fr)